## Золотая Карусель (Белые Цветы)

(из репертуара Аллы Пугачевой)

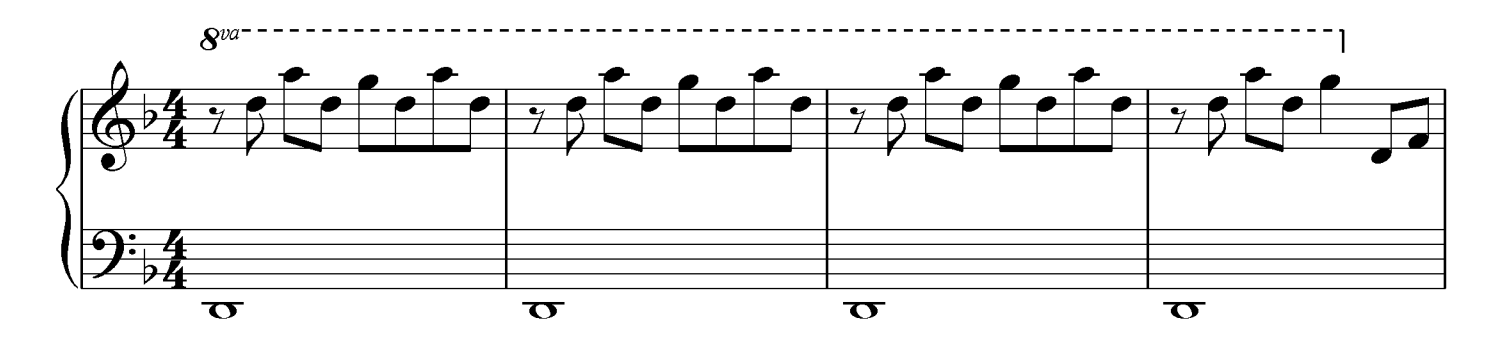

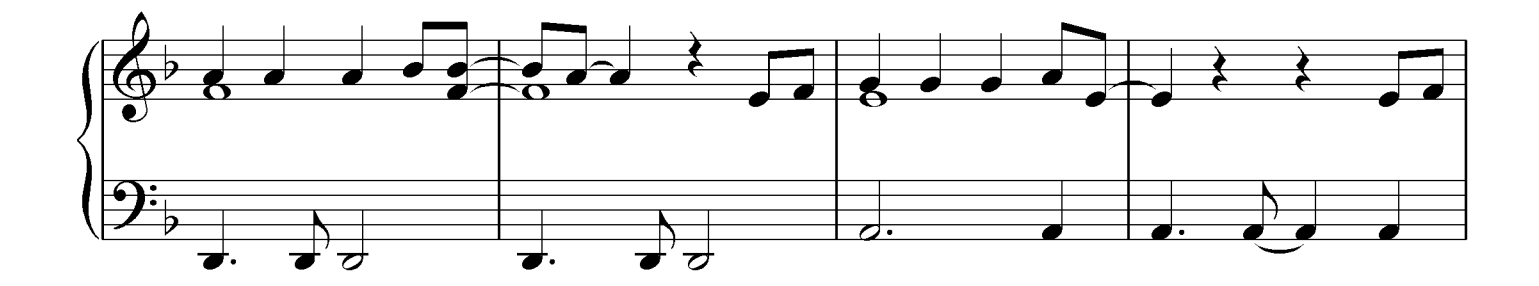

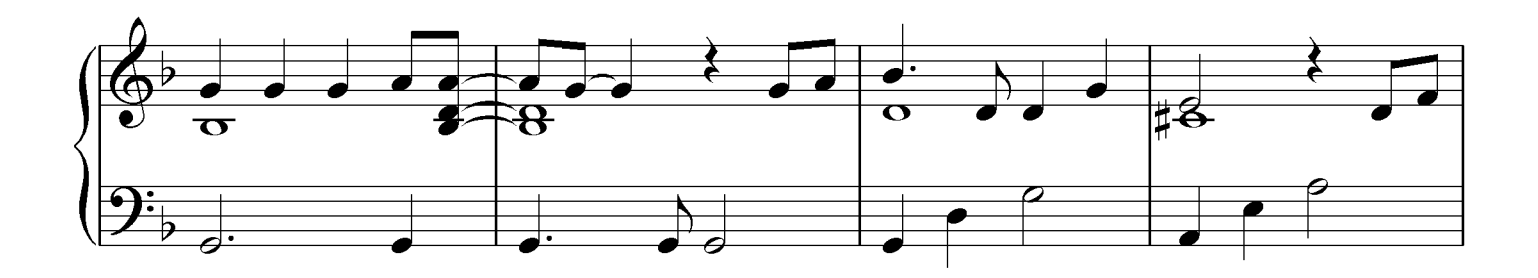

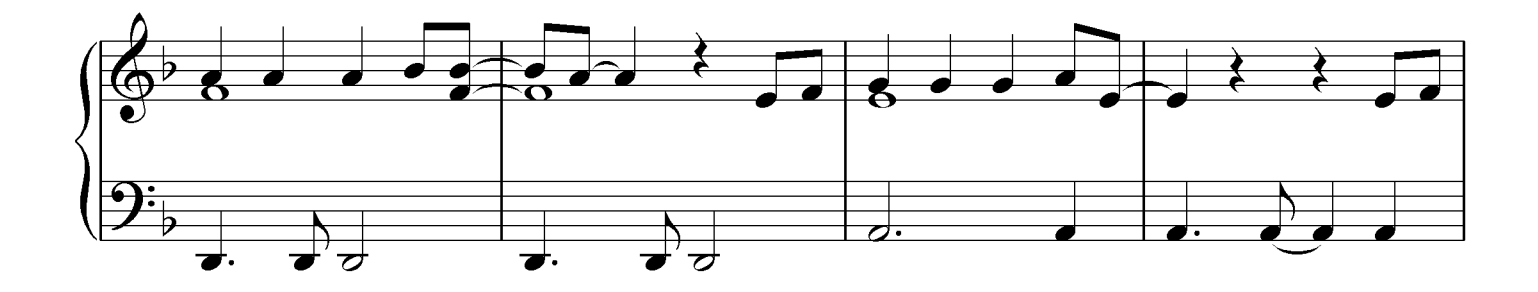

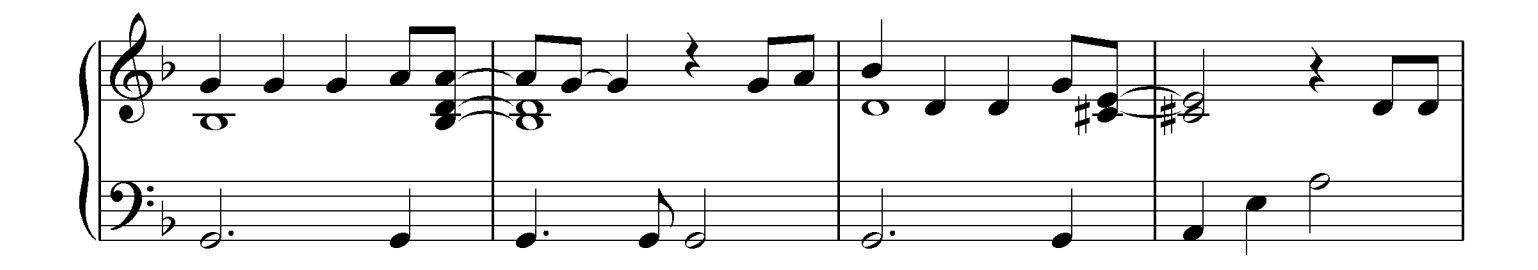

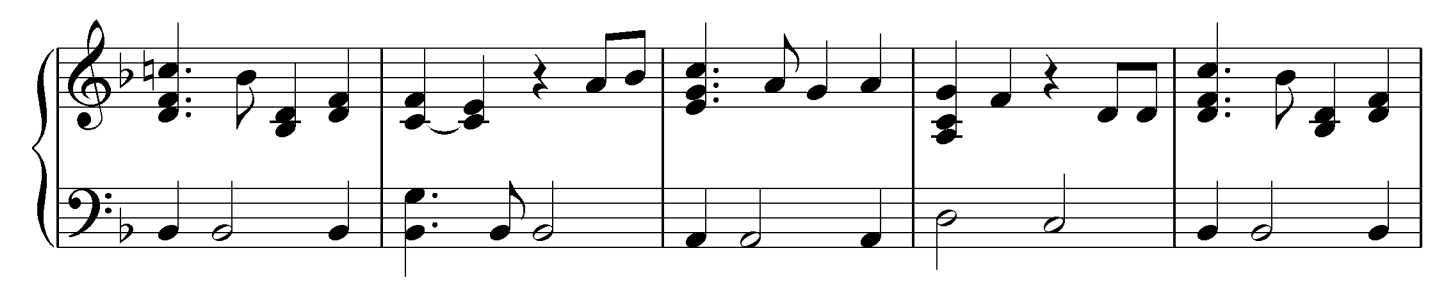

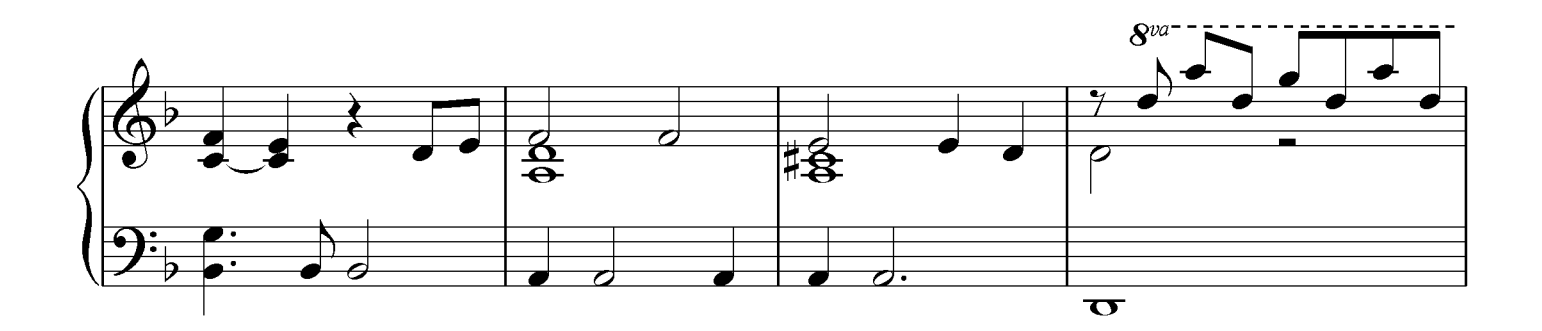

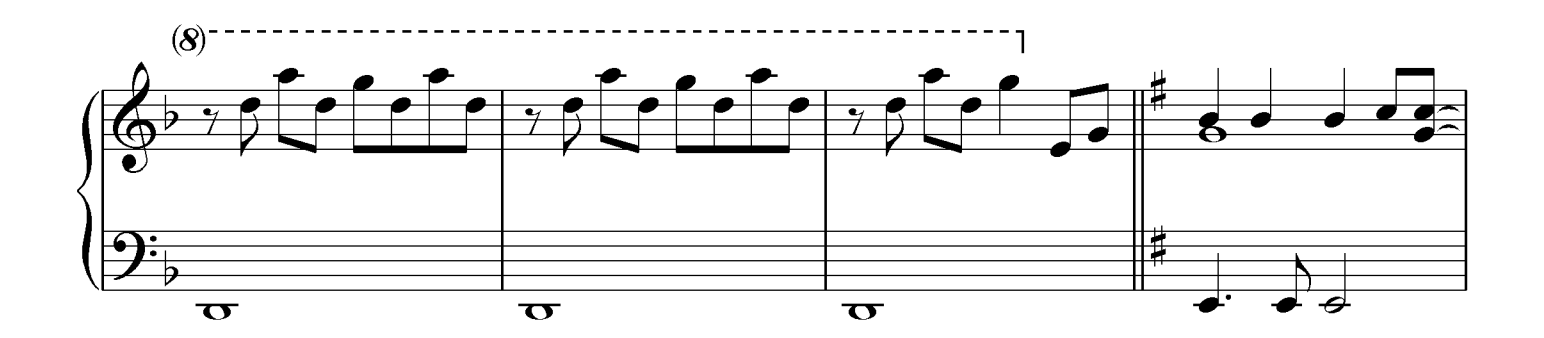

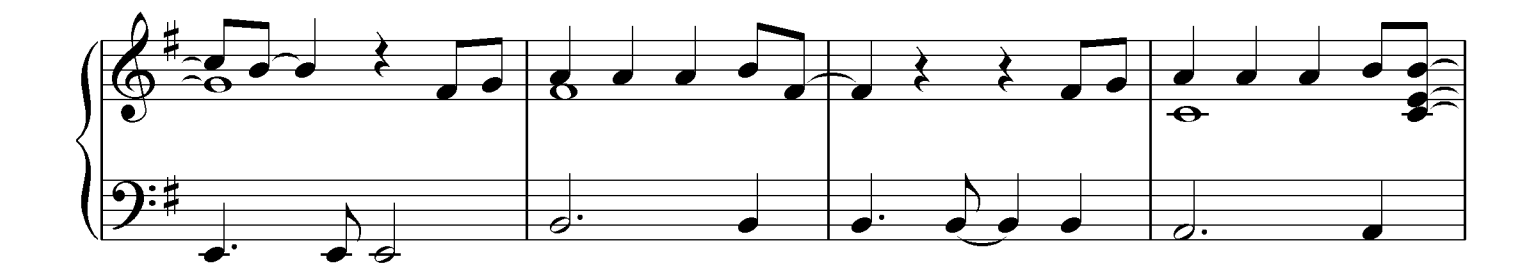

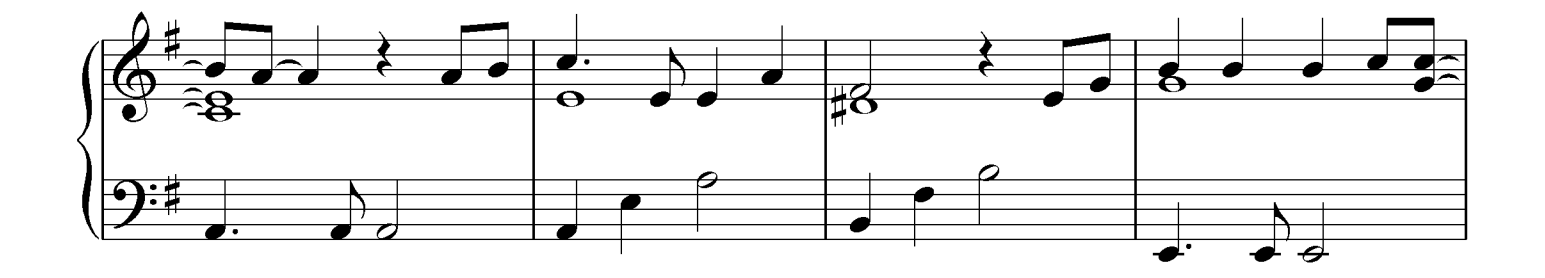

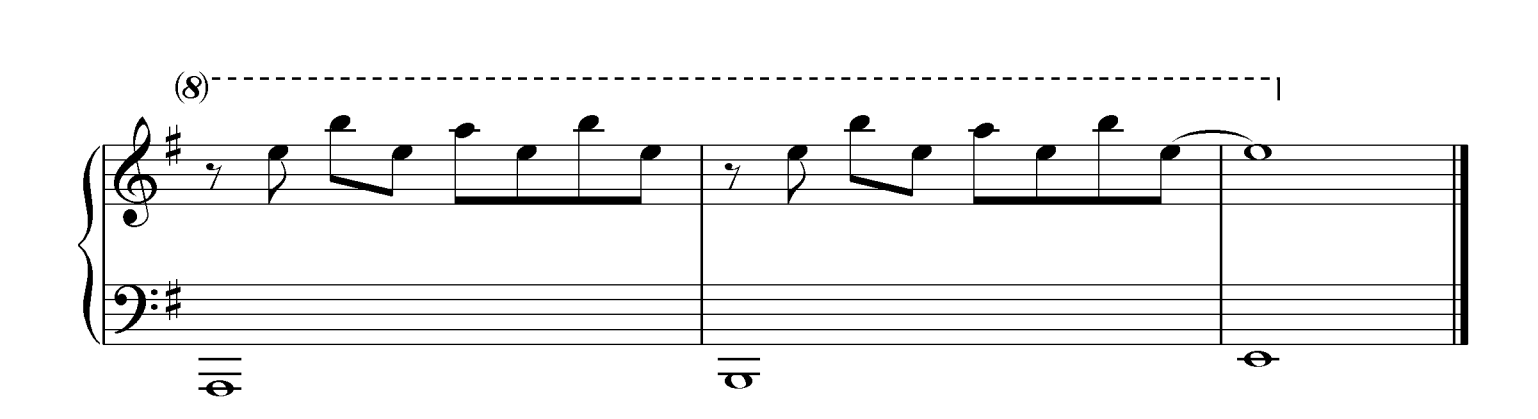

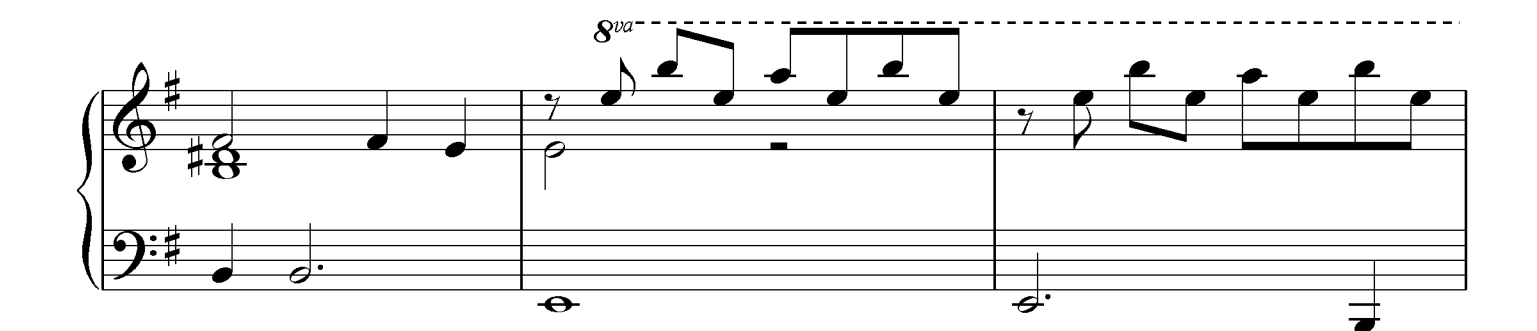

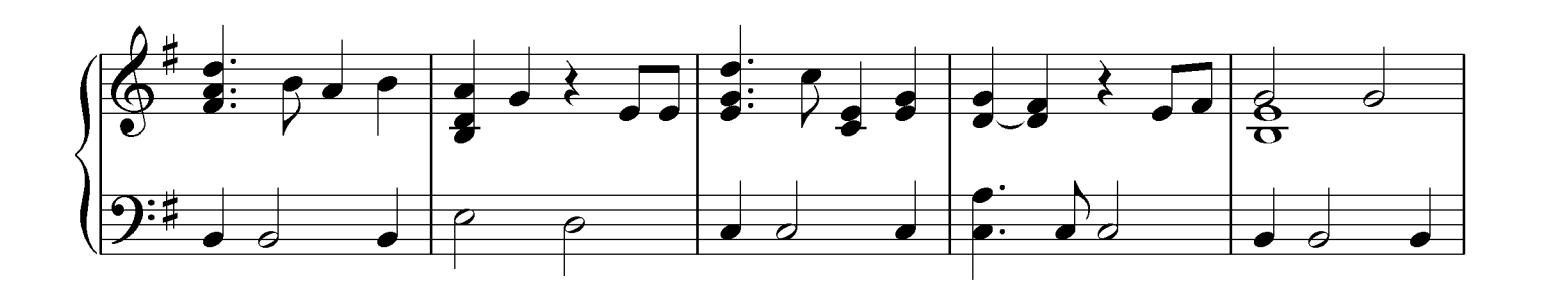

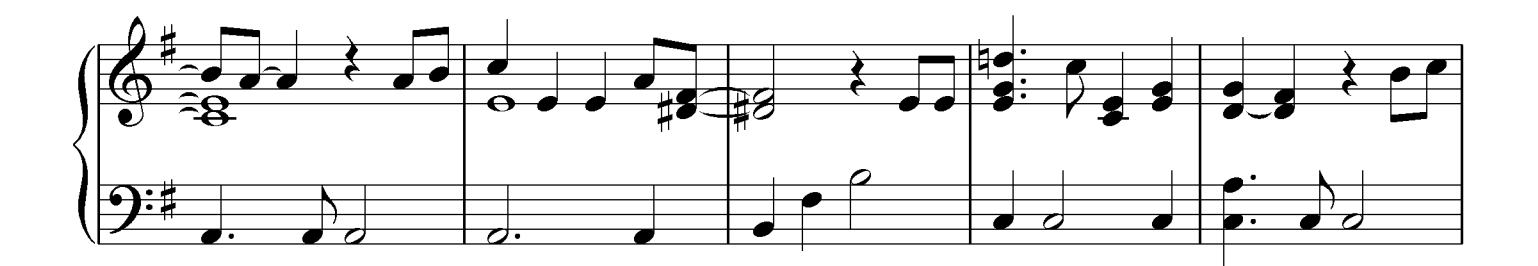

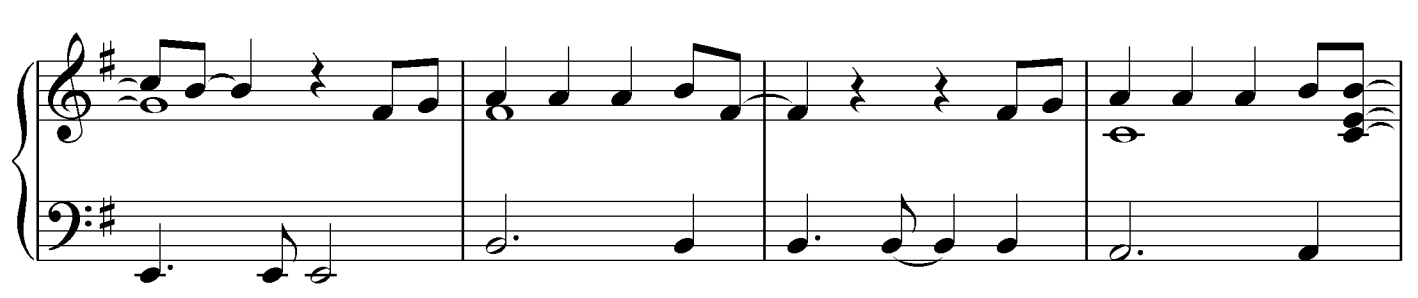